Thomas Schwarz, SJ

- For a DBMS administrator:
	- Important to make common queries fast
	- E.g.: Lookup by name can be a frequent occurrence
- To speed up these queries, we use indices
	- "Indexes" in SQL, which treats it as an English word
- Index is a data structure that implements a generalized dictionary or key-value store
	- Given a key, find all records with that value
	- Unlike a dictionary / key-value store: keys can have multiple values

- Indices come at a cost
	- Need to be maintained at all updates, insertions, deletes

- Why can indices make a difference?
	- Usually, tables are stored in pages of SSD or blocks of HDD
	- Fetching a page to look up it costs time
		- SSD response time: ~10 µsec
		- HDD response time: ~ 5 msec
- An index can minimize the amount of data that needs to be fetched

- To see how indices work, we can use the EXPLAIN statement in MySQL
- We use the employees database
- We look at a simple SELECT WHERE query
- We create an index
- We look at the same simple SELECT WHERE query

EXPLAIN SELECT \* FROM employees WHERE last name = 'Rosis';

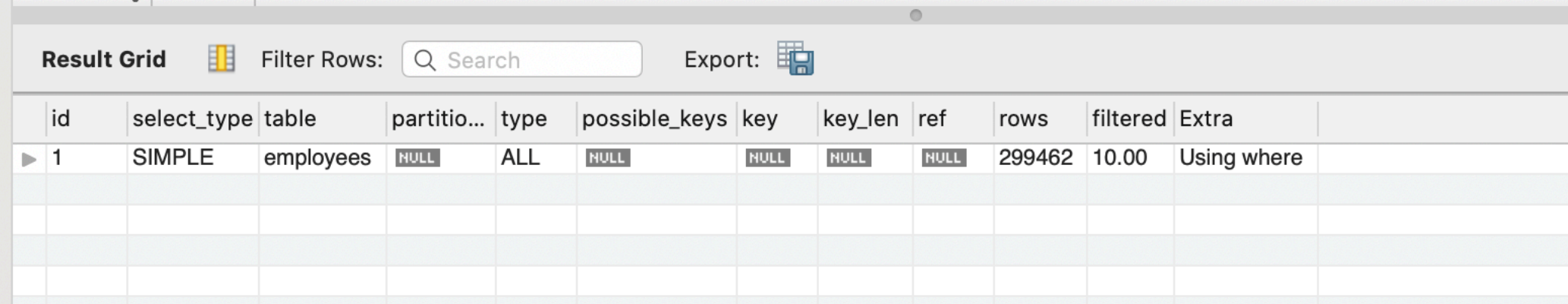

• Create an Index on last\_name

CREATE INDEX iLastName ON employees (last name) ;

# Example MySQL

EXPLAIN SELECT \* FROM employees WHERE last name = 'Rosis';

#### Before

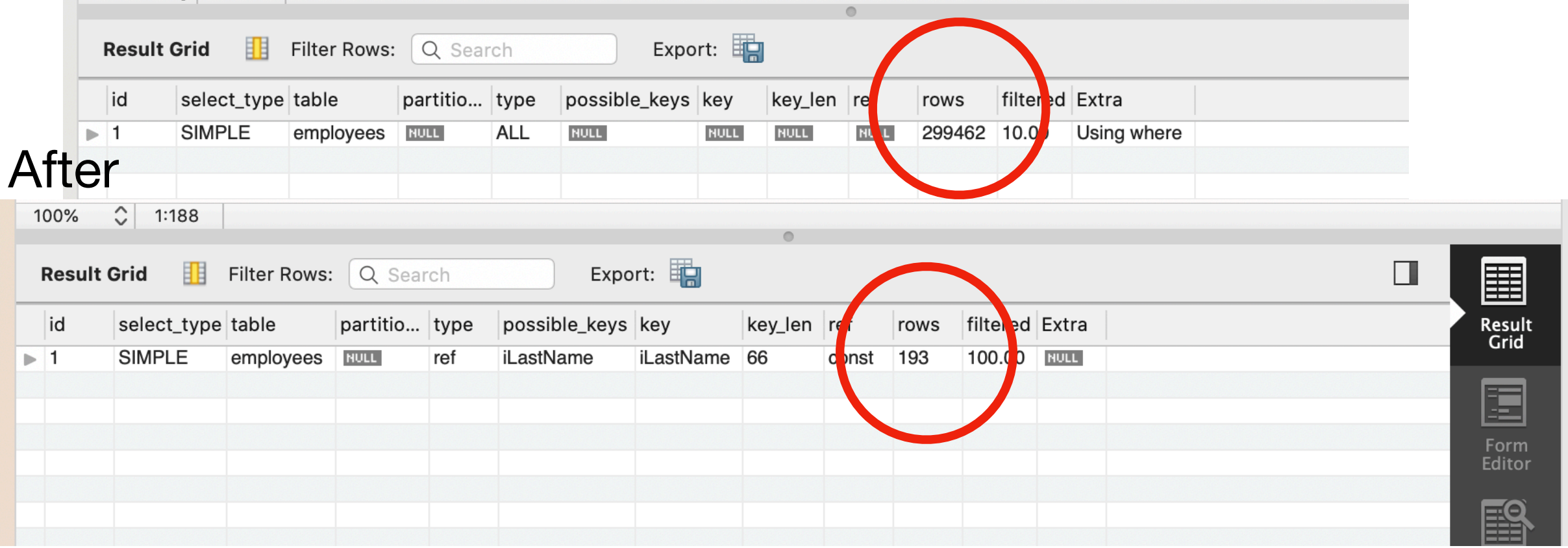

# Example MySQL

- Without the index, the query looked at all the rows
- With the index, the query located just a few hundred rows

• We can use the SHOW INDICES FROM tablename to display all indices

# Example MySQL

• There are three indices in my version

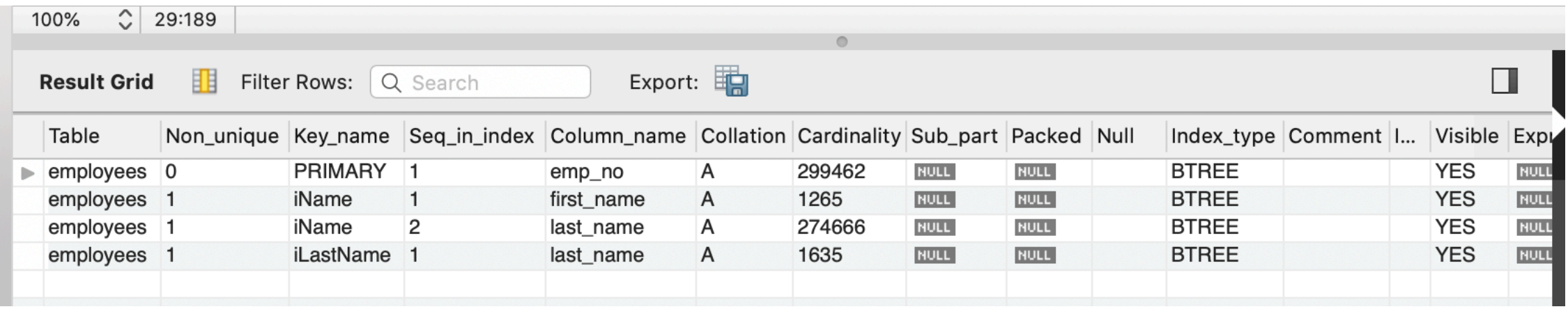

- One created because emp\_no is a primary key
- One called iName, and the one we just created: iLastName

- Some indices are created automatically
	- DBMS needs them to enforce constraints
		- Primary key
		- Foreign key

- Example: dept\_emp in employees has a primary key and a foreign key restraint.
	- Both result in an index
		- Primary key is two attributes
		- Foreign key is one attribute

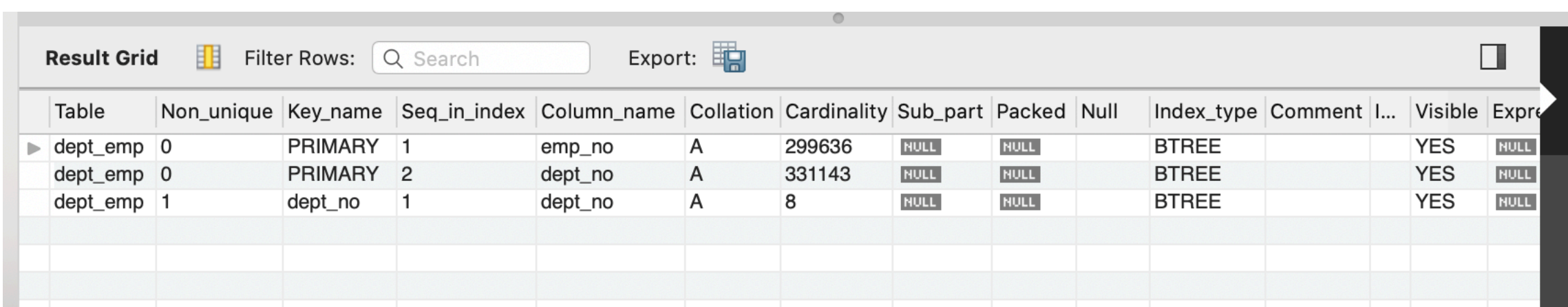

- Indices where standardized in SQL-99
	- Even though most commercial database products had them
	- Typical syntax
		- CREATE INDEX indexname ON tablename(listofcolumns)
	- If you specify more than one column:
		- Only speeds up searches that specify values for all of these columns
			- E.g.: In the MySQL example, the index on first and last name did not speed up a query for last name only

• During the table creation, you can just specify the indices you want

```
CREATE TABLE t( 
 c1 INT PRIMARY KEY, 
 c2 INT NOT NULL, 
 c3 INT NOT NULL, 
 c4 VARCHAR(10), 
INDEX (c2, c3));
```
• You can also drop an index

DROP INDEX iName;

- **Effectiveness of indices** 
	- Cost of indices: More work for updates, inserts, deletes
	- Benefits of indices: Can reduce the number of pages fetched
		- Looking at one record in a page takes almost as long as looking at all records in a page
		- <sup>E</sup>ffect depends on:
			- What is your storage type
				- Hint: You can spend money on Intel Optane storage to speed it up
			- How clustered the records are that are indexed

- Records with indexed value can be scattered over storage
	- Use of the index only reduces number of pages by half

- Relevant records are clustered
	- Need only retrieve a few pages

- Clustering depends on the intrinsic design of a database management system
- However, if we only look for few records with a given value, then indexing is bound to be effective

- Example:
	- starsIn(movieTitle, movieYear, starName)
	- Assume we have a frequent query
		- SELECT movieTitle, movieYear FROM starsIn WHERE starName  $= s$ ;
	- Should we build an index on starName?

- Example (cont):
	- Each year, there are about 750 movies to put into a database
	- Assume we have a database starting at 1950
		- That would give us about 50,000 movies
			- But there were more movies earlier
				- So let's say 100,000 movies in the database

- Example (cont):
	- On average, we might have three or four stars per movie in our starsIn database
	- Table should have 400,000 entries
	- Each entry has about 50 B (big assumption)
	- So, total size of table is  $2,000,000$  B = 2 MB
	- Blocks have size 4KB, so about 500 blocks

- Example (cont):
	- John Wayne has about 150 movies with credits
	- Carrie Fisher has about 30 movies with credits
	- Average is probably closer to the lower range: 30 movies per star on average
- Without index: Need to fetch 500 pages
- With index in the worst case:
	- Need to fetch 30 pages
- Index fetches ~20 times less pages, so let's go for it if the query is frequent

- Example:
	- What about the opposite query
		- SELECT starName FROM starsIN WHERE movieTitle = 'Rio Hondo' and movieYear =  $1959$ ;
	- Even better, about four entries per title / year
		- Fetch about four blocks out of 500
	- Index speeds up fetching by a factor of 100
		- Close to actual wall-clock timing update

- Example:
	- However, if these queries are extremely rare, then the gain is not realized
	- Cost of maintaining indices depends on the number of entries:
		- In our case, about 750 movies are entered into the database
		- About 3000 updates per year
			- That is not a lot

- Example:
	- Transactions at an e-auction house
		- Any bid, any offer entered into a database
		- Updates almost as frequents as queries
		- Need to be very careful about the costs of indexing

# Materialized Views

- Views are virtual
	- Created whenever they are accessed
	- But views can be heavily used
		- Views are used to:
			- Easier query logic because the definition of the view encompasses the difficulties
				- E.g. a view that uses a join of many tables
			- Security: Restrict access to tables, but give access to views
			- Enforce business rules: What is "active", what is "popular"

# Materialized Views

- Virtual views that are heavily used means
	- running a query against a view
	- running a query to recreate the view
- Materialized views store the view in a derived table
	- Not all DBMS support materialized views
	- Some give it a different name
- Typical command:

CREATE MATERIALIZED VIEW movieProd AS SELECT title, year, name FROM movies, movieExec WHERE procuderC# = cert#

# Materialized Views

- Materialized views need to be maintained
	- Some updates / inserts / deletes to movieExec and movies need to be intercepted
	- The changes to the materialized view are incremental

#### Materialized Views in MySQL

- They do not exists as materialized views
- But we can work around it:
	- Materialized views are tables that are modified by modifications to the base tables
	- Can use triggers to intercept modifications of the base tables in order to update the materialized view